# **OURAGAN FORMATION**

Email : contact@ouragan-formation.fr Tél : 06 15 24 50 95

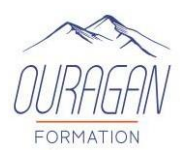

# **PHOTOSHOP DEBUTANT**

**(Formation éligible au CPF)**

# **Possibilité de cours à distance ou en présentiel En collectif ou en individuel**

# **OBJECTIFS PEDAGOGIQUES :**

- $\checkmark$  Être capable d'utiliser les fonctions de base d'Adobe Photoshop.
- ✓ Connaitre l'environnement d'Adobe Photoshop.
- ✓ Travailler la géométrie et corrections de l'image.
- ✓ Travailler les fonctions graphiques de l'images.

# **METHODES PEDAGOGIQUES :**

- $\checkmark$  Apports didactiques
- $\checkmark$  Support stagiaire
- $\checkmark$  Exercices concrets d'application.
- ✓ Pédagogie interactive par adaptation du contenu en fonction des attentes individuelles des apprenants.

### **PUBLIC CONCERNE :**

Toute personne souhaitant s'initier à l'Adobe Photoshop.

PRE-REQUIS : Pour les formations à distance, disposez d'un PC et d'une connexion internet. Bonne maitrise informatique.

### **MATERIEL :**

- Ordinateur et vidéo projecteur (pour cours en présentiel)
- Vidéos

.

### **ENCADREMENT :**

Formateur expérimenté en informatique qui accompagne avec beaucoup de patience les stagiaires dans l'acquisition et la maîtrise des outils de graphisme.

\*La certification TOSA Illustrator permet d'évaluer et de certifier le niveau de compétences sur Adobe Photoshop.

**DUREE :** 1 jour (7 heures)

**DATES :** A définir

**HORAIRES :** A définir

**LIEU :** Sur site, dans nos locaux, à distance

**EFFECTIF :** 1 à 6 personnes

### **COUT (non assujetti à la TVA)**  Individuel à distance : 60€/Heure Sur site : Nous consulter *Option certification TOSA\* : 100€*

*Possibilité de mobiliser son CPF* 

*Possibilité de mobiliser son CPF* 

**OURAGAN FORMATION**  Email : contact@ouragan-formation.fr Tél : 06 15 24 50 95

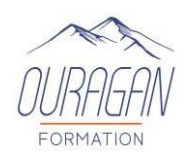

### **PROGRAMME :**

#### **INTERFACE ET ESPACE DE TRAVAIL**

- Se familiariser avec l'interface.
- Identifier les outils de base et leur emplacement.
- Personnaliser et enregistrer une espace de travail
- Travailler des palettes.
- Travailler des emplacements (calques, couches…).
- Avoir des notions des pixels, couleurs et chaines graphiques.

#### **GEOMETRIE ET CORRECTION DE L'IMAGE**

- Recadrer et changer la taille d'une image.
- Transformer une image.
- Déformer une image.
- Modifier la teinte, luminosité et contraste.
- Faire des retouches.

#### **FONCTIONS SPECIFIQUES**

- Utiliser l'outil texte.
- Connaître le mode de fusion le plus courant.
- Frapper les caractères spéciaux.

#### **PRODUCTION**

- Enregistrer le document format AI/PDF.
- Identifier les zones de travail d'un document.

#### **PREPARATION A LA CERTIFICATION TOSA ILLUSTRATOR**

• Applicable pour les parcours certifiants.

#### **Résultats attendus de la formation**

A l'issue de la formation, le stagiaire sera en capacité de se réparer sur l'interface Adobe Photoshop et comprendre et utiliser les fonctions de base.

# **OURAGAN FORMATION**

Email : contact@ouragan-formation.fr Tél : 06 15 24 50 95

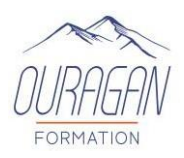

## **EVALUATION :**

#### **Avant : évaluer les connaissances initiales des apprenants**

1. Evaluation des pré requis

Lors d'un entretien découverte téléphonique ou physique avec un chargé de formation. Cet entretien est complété par l'envoi par mail d'un auto positionnement de niveau de connaissances et de pratiques sur le thème de la formation permettant d'adapter les modalités pédagogiques de la formation

### **Pendant : évaluer en continu et valider la compréhension en temps réel**

Lors de la formation, les stagiaires sont soumis à des mises en situation, des exercices pratiques, des échanges sur leurs pratiques professionnelles dans une pédagogie active et participative permettant un contrôle continu de leur progression et du développement de leurs connaissances et de leurs compétences au regard des objectifs visés.

### **Après A CHAUD : Evaluer les connaissances acquises et la satisfaction**

1. Evaluation des acquis

Un mise-en-situation est réalisé par chaque stagiaire, par les différences constatées, il permet d'évaluer les connaissances et compétences globales acquises et aussi de valider la progression. Une attestation de fin de formation est remise à chaque stagiaire.

2. Evaluation de la satisfaction

Afin de mesurer l'indice de satisfaction des participants sur l'atteinte des objectifs, la qualité de l'animation et la satisfaction globale de la prestation, un questionnaire de satisfaction est remis à chaque participant. Il est complété par un tour de table en présence du formateur afin de faire part des remarques ou suggestions éventuelles.

#### **Après A FROID : évaluer a posteriori la pratique du participant**

Afin de de mesurer l'impact de la formation sur les situations professionnelles du participant et ce qu'il a réellement retiré de cette formation. Nous transmettons 3 mois après la formation un questionnaire sur l'utilisation des connaissances et des compétences acquises lors de la formation et leur transposition dans l'univers professionnel.

### **VALIDATION :**

Un certificat de réalisation ainsi qu'une attestation du niveau seront remis au stagiaire à la fin de la formation.

**A l'issue de cette formation**, les participants peuvent envisager de suivre les modules Illustrator intermédiaire*.* 

*Pour les personnes en situation de handicap merci de prendre préalablement contact avec nous pour définir les modalités de votre participation à cette action de formation.*

*Mise à jour le 02 janvier*